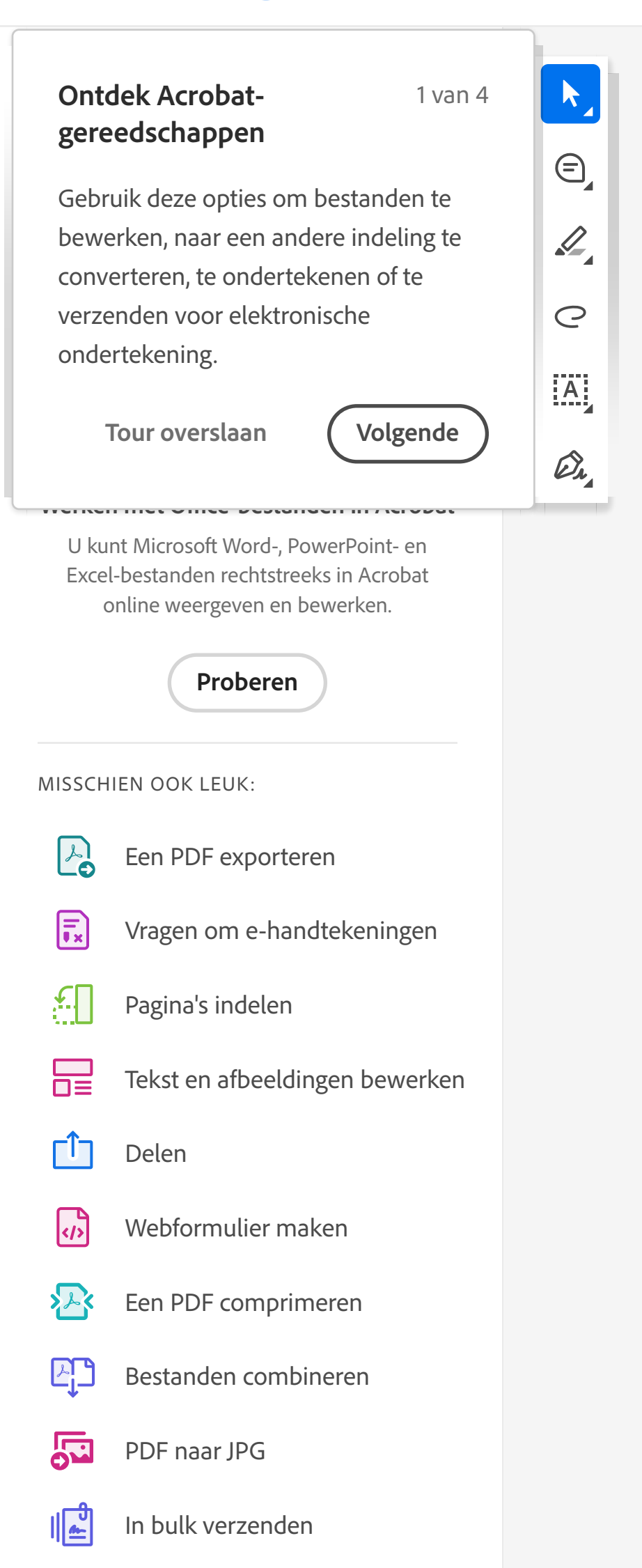

Bewerken Converteren Elektronisch ondertekenen Converteren Elektronisch ondertekenen Converteren Elektronisch ondertekenen

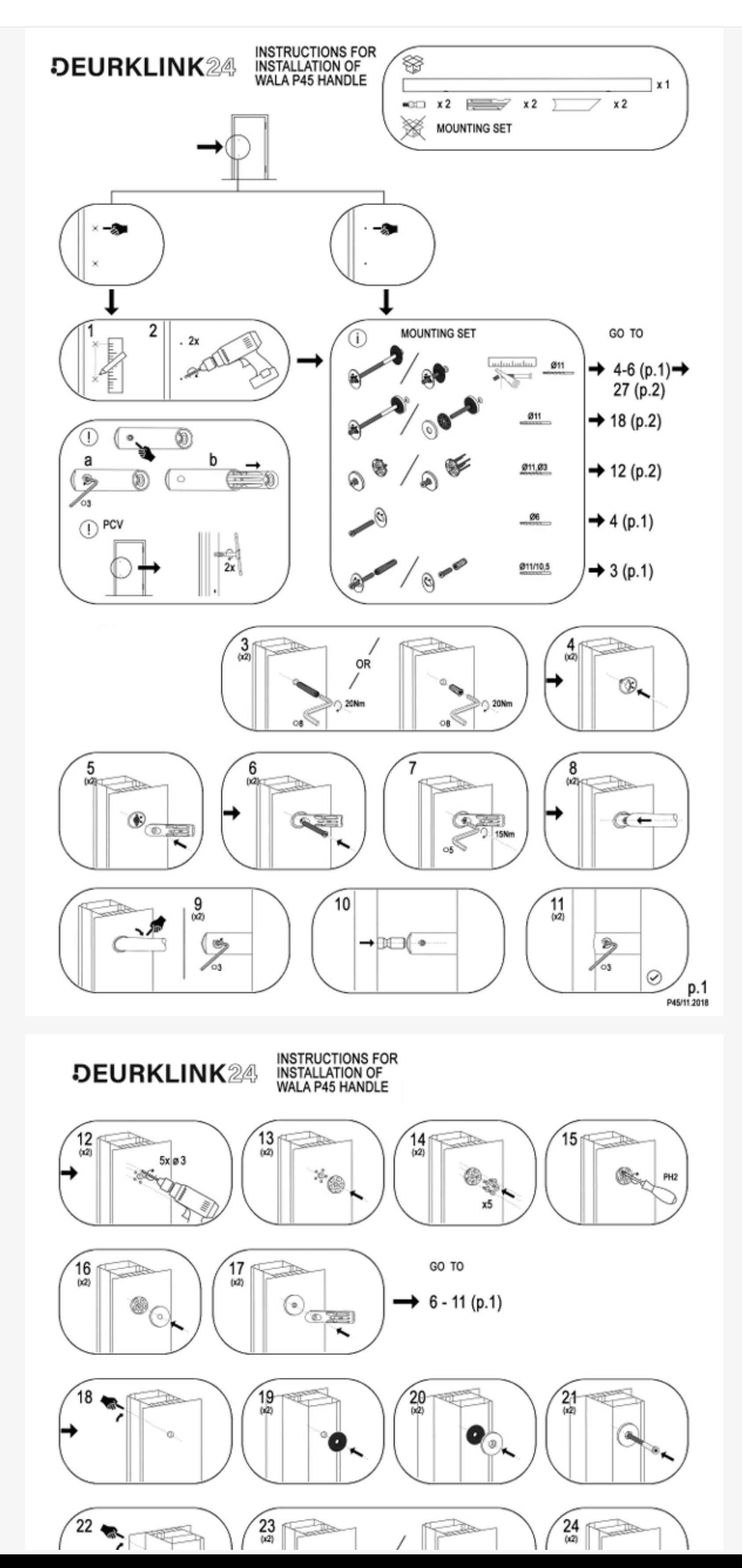

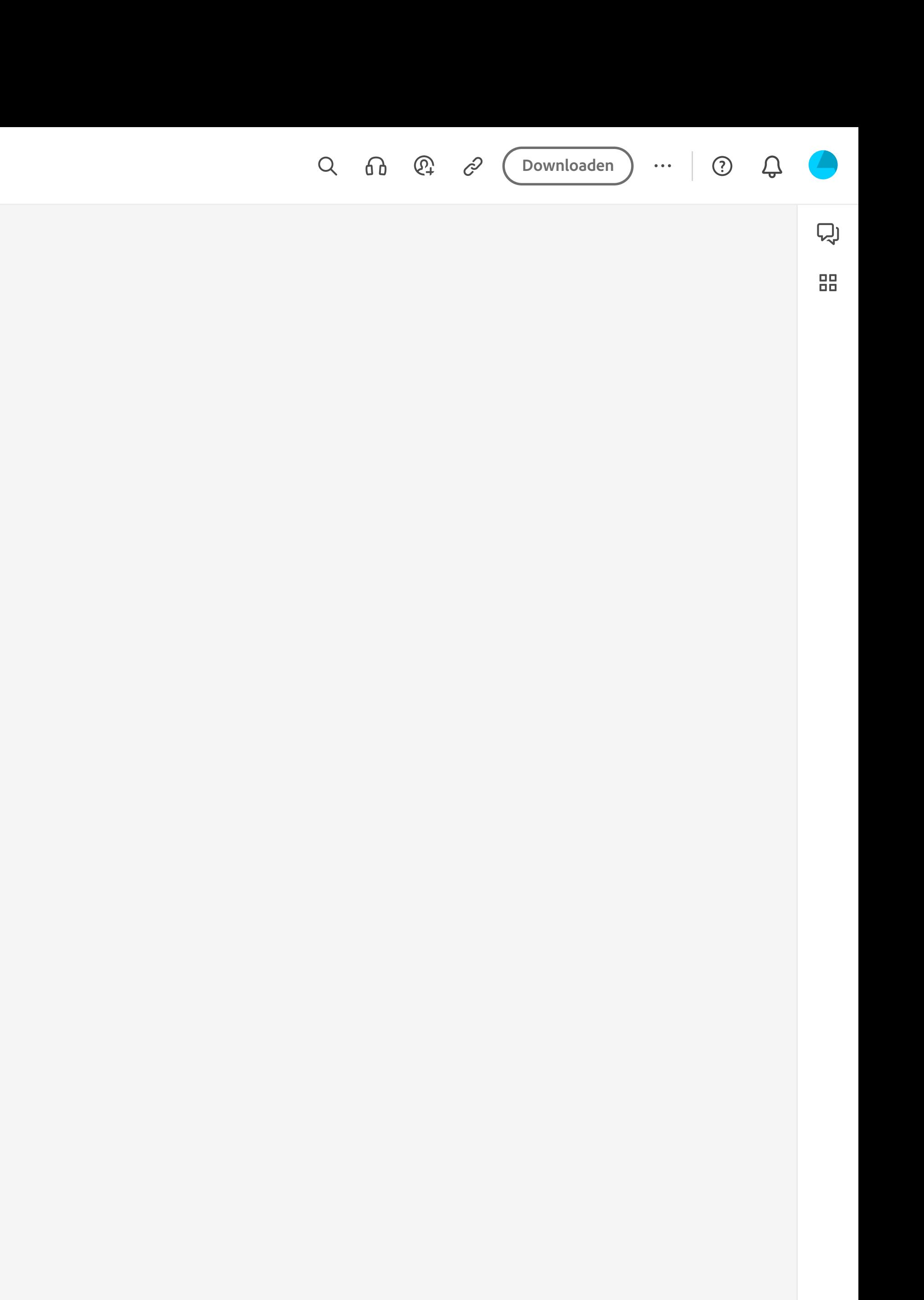